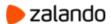

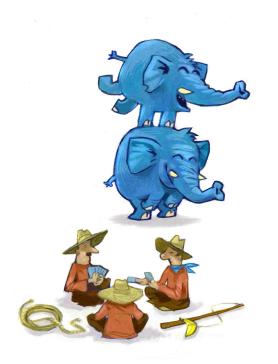

# PG<sup>3</sup>

PGDay'17 Russia St. Petersburg

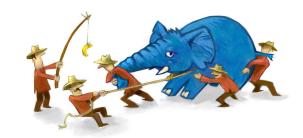

MURAT KABILOV OLEKSII KLIUKIN

06-07-2017

#### **ZALANDO AT A GLANCE**

~3.6 billion EURO revenue 2016

>12,000 employees in Europe

50% return rate across all categories

~200 million

visits per month

~20
million
active customers

~200,000 product choices

**~2,000** brands

15 countries

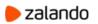

#### **ZALANDO AT A GLANCE**

>300<sub>databases</sub>
In data centers

>100
Cloud databases
Managed by DB team

>50 staging databases in Kubernetes

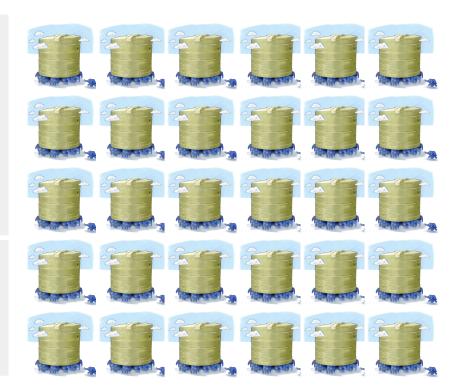

# Evolution of database deployments

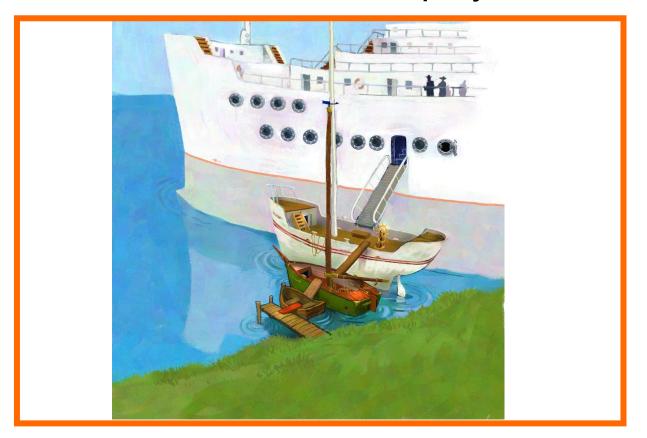

### Manual deployments in data centers

- Wait for the hardware to be provisioned/configured
- Assign service IPs and create DNS entries
- Modify configuration files from templates:
  - postgresql.conf
  - recovery.conf
  - replica map
- Copy configuration to the destination systems
- Run scripts to create masters/replicas:

```
newdb2$ prepare_warmstdby.py -m newdb1.example.com
-n newdb -c
```

Modify psql\_\* aliases for quick access to the databases

```
psql_newdb_LIVE --slave -c 'VACUUM ANALYZE'
```

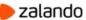

#### Maintenance and HA in data centers

- Reliable hardware and internal networks
- Only manual failovers, happening not so often
- Disruptive maintenance performed manually during off-hours
- Some extra servers, mostly reliance on 3 replicas to keep DBs alive
- Can't continue if primary DC is down

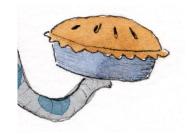

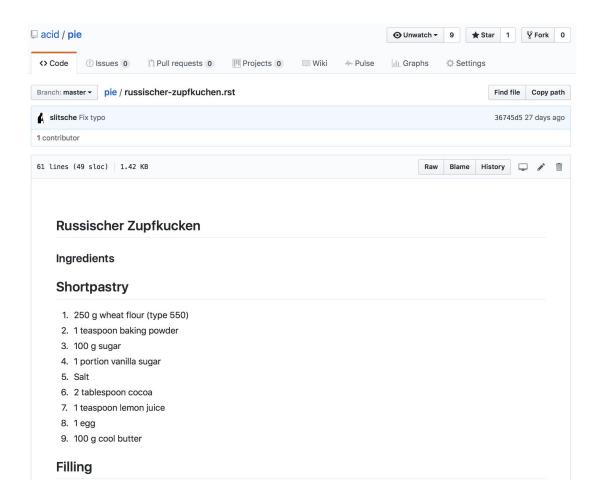

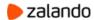

#### Add more automation

- YAML declarative configuration
- Store all configuration in git
- Update production servers with git pull
- RESTful discovery service to propagate connection information

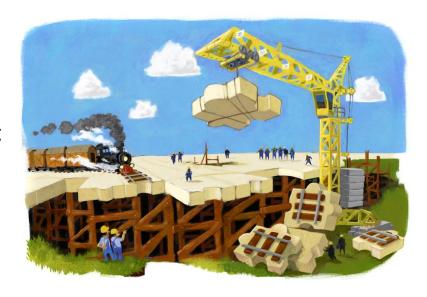

#### Git-driven workflow in data centers

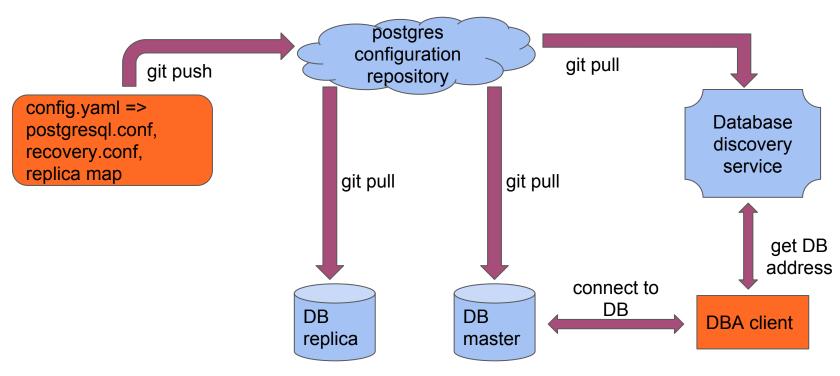

#### From traditional data centers to Amazon cloud

- No more waiting for the hardware (but mind the limits)
- Multi-DC (3 availability zones in Frankfurt)
- Based on STUPS: open-source Docker-based PAAS
- A unified tool (senza) for all deployments in the cloud
- Spilo: docker image for HA PostgreSQL databases
  - Declarative definition of database clusters (senza templates)
  - Automatic failovers and on-the-fly configuration changes
  - Based on Patroni: HA PostgreSQL
  - Stores cluster configuration and leader lock in Etcd (or Zookeeper, or Consul)
- Still manual deployments triggered by JIRA ticket

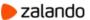

# Spilo-based deployments in the cloud

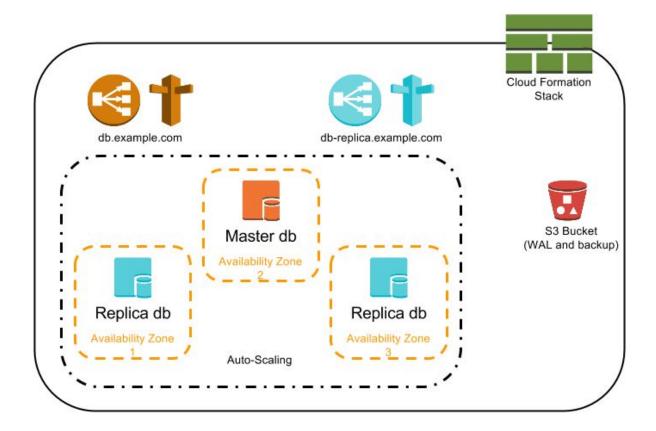

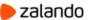

# Spilo-based deployments in the cloud

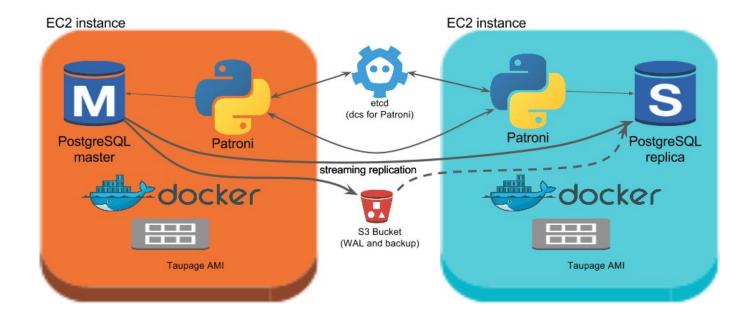

# From databases in the cloud to the database as a service

#### **Commercial Database as a service pros**

- 'One-click' deployment of new databases
- Ability to choose cloud 'hardware'
- Easy access to configuration and auto-tuning
- Storage auto-scaling
- Replication, PITR and automatic failover
- Maintenance windows for restarts and upgrades

#### Commercial Database as a service cons

- Closed-source, custom backend implementation
- Vendor lock and limited possibilities to migrate
- Premium price
- Cannot fine-tune resource limits (memory, cpu)
- Non-stock running PostgreSQL
- Not always providing latest versions

# Can we have all pros of PostgreSQL as a service without the cons?

#### **Kubernetes introduction**

- Container orchestration
- Cluster-wide application scheduling and autoscaling
- Application deployments automation
- Abstracts bare metal and most cloud providers (google, aws, azure, etc)
- Declarative description of resources and deployments
- Rich metadata (versions, labels, annotations)
- Supported by open-source community

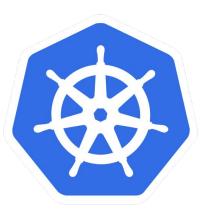

#### **Kubernetes overview**

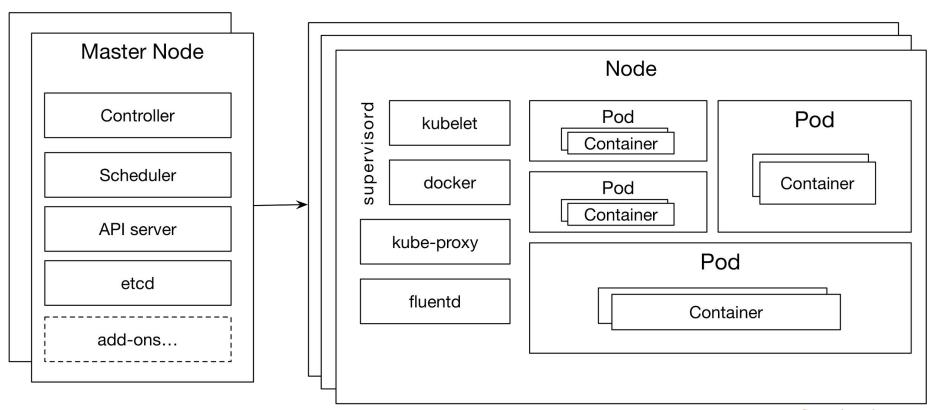

#### Nodes and pods

- Nodes map to servers
- Pods are scheduled on nodes
- Scheduling is controlled by resource limits
- Pods are owned by applications
- Each pod runs one or more containers
- Pods share node resources

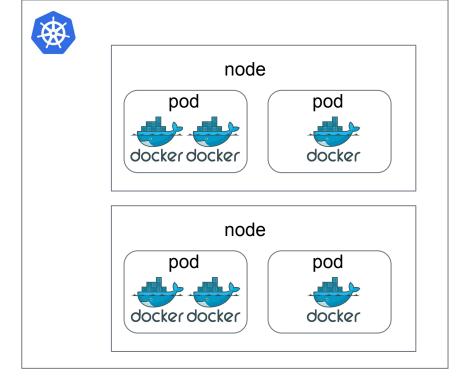

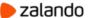

# **Services and Endpoints**

- Connect to applications running on pods
- Choose a pod with selectors
- Endpoints contain ip addresses/ports
- Endpoints can be managed separately

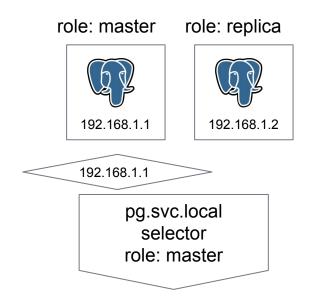

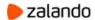

#### Running stateful applications

- Persistent Volumes
- Persistent Volume Claims
- Stateful sets: Pods + Persistent Volume Claims
- Pod keeps the attached Volume and IP
- Guaranteed number of Pods

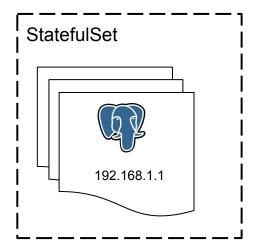

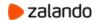

# ThirdPartyResources (TPR)

- A place to store user-defined metadata
- Cluster-wide
- Kubernetes 1.7+: Custom Resource Definition (CRD)

### Cluster manifest with PostgreSQL configuration

```
apiVersion: acid.zalan.do/v1
kind: Postgresql
metadata:
  labels:
    team: acid
  name: acid-newdatabase-01
  namespace: default
spec:
  allowedSourceRanges:
  - 192.168.1.0/24
  numberOfInstances: 2
  postgresql:
    version: "9.6"
    parameters:
      shared buffers: 512MB
      max connections: 128
  teamId: acid
  volume:
    size: 10Gi
```

payload

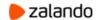

#### Cluster manifest with Patroni configuration

```
apiVersion: acid.zalan.do/v1
kind: Postgresql
metadata:
spec:
 allowedSourceRanges:
  - 192.168.1.0/24
 numberOfInstances: 2
 postgresql:
   version: "9.6"
 patroni:
   maximum lag on failover: 33554432
    initdb:
     data-checksums: true
    pg_hba:
     - hostnossl all all reject
     - hostssl all +team all pam
     - hostssl all all all md5
 teamId: acid
 volume:
    size: 10Gi
```

#### **Deploying databases in Kubernetes**

- Writing manifests manually
- Helm charts
- Operators

```
Name: patroni
Component: patroni
ImagePullPolicy: IfNotPresent
Spilo:
Image:
registry.opensource.zalan.do/acid/spilo-9.6
Version: 1.2-p17
Replicas: 5
Resources:
Cpu: 100m
Memory: 512Mi
Credentials:
 Superuser: tea
Admin: cola
 Standby: pinacolada
Etcd:
Host: # fill-in value for etcd host use the
discovery parameter
Discovery:
persistentVolume:
size: 1G
mountPath: "/home/postgres/data"
 accessModes:
   - ReadWriteOnce
```

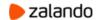

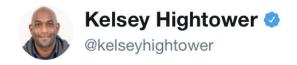

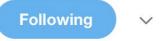

Kelsey's guide to running traditional databases on Kubernetes. Strongly consider using a managed service.

6:56 PM - 20 Jan 2017

92 Retweets 175 Likes

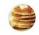

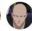

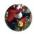

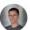

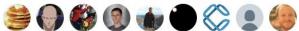

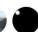

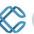

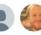

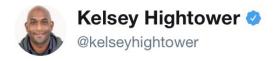

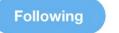

If managed services are off the table consider deploying to virtual machines. Learn how to do upgrades, tuning, backups, AND recovery.

7:01 PM - 20 Jan 2017

11 Retweets 27 Likes

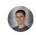

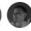

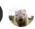

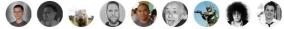

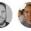

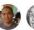

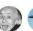

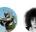

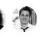

#### **Kubernetes Operators**

An Operator represents human operational knowledge in software to reliably manage an application.

#### **Postgres Operator**

- Defines and watches PostgreSQL third-party resource type
- Creates new PostgreSQL clusters
- Keeps clusters in sync with TPR manifest
- Handles updates and deletes

# Kubernetes objects controlled by the operator

#### Stateful sets

Manage pods, makes sure a persistent volume gets reattached to the pod after restart

#### Persistent volume claims

Provide storage for the PostgreSQL database

#### Services

Database access from the applications

#### Endpoints

Direct queries to the master pod

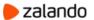

# Layer by layer

- Operator starts pods with Spilo docker image
- Operator provides environment variables to Spilo
- Spilo generates Patroni configuration
- Patroni creates roles and configures PostgreSQL
- Patroni makes sure there is only one master
- Patroni uses Etcd to keep the leader lock
- Patroni creates roles and applies configuration
- Patroni changes service endpoints on failover
- Operator makes sure all Kubernetes objects are in sync

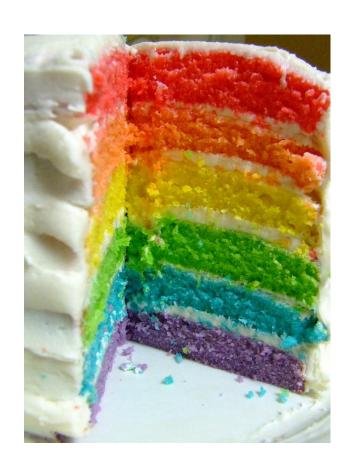

#### Operator configures pods to run Spilo

```
spec:
      containers:
      - env:
        - name: SCOPE
          value: acid-newdatabase-01
        - name: PGROOT
          value: /home/postgres/pgdata/pgroot
        - name: ETCD HOST
          value: etcd-server.etcd.example.com:2379
        - name: SPILO CONFIGURATION
          value:
'{"postgresql":{"bin_dir":"/usr/lib/postgresql/9.6/bin"},"bootstrap":{"initdb":[{"auth-host":"md5"},{"auth-loca
1":"trust"}], "users":{"human":{"password":"", "options":["CREATEDB", "NOLOGIN"]}}, "pg hba":["hostnossl
            all all all reject", "hostssl all +team all pam", "hostssl all all
            all md5"],"dcs":{}}}'
        - name: WAL S3 BUCKET
          value: eu-central-1-spilo-example
        image: registry.opensource.zalan.do/acid/spiloprivate-10:1.3-p2
```

# Spilo configures Patroni

```
scope: acid-newdatabase-01
postgresql:
  data dir: /home/postgres/pgdata/pgroot/data
  bin dir: /usr/lib/postgresql/9.6/bin
  callbacks:
    on restart: /callback role.py
    on role change: /callback role.py
bootstrap:
  initdh:
    - auth-host: md5
    - auth-local: trust
   pg hba:
    - hostssl replication standby 0.0.0.0/0 md5
    - hostnossl all all all reject
    - hostssl all +team all pam
    - hostssl all all all md5
  users:
    human:
      options:
      - CREATEDB

    NOLOGIN

      password: ''
etcd:
  host: etcd-server.etcd.example.com:2379
```

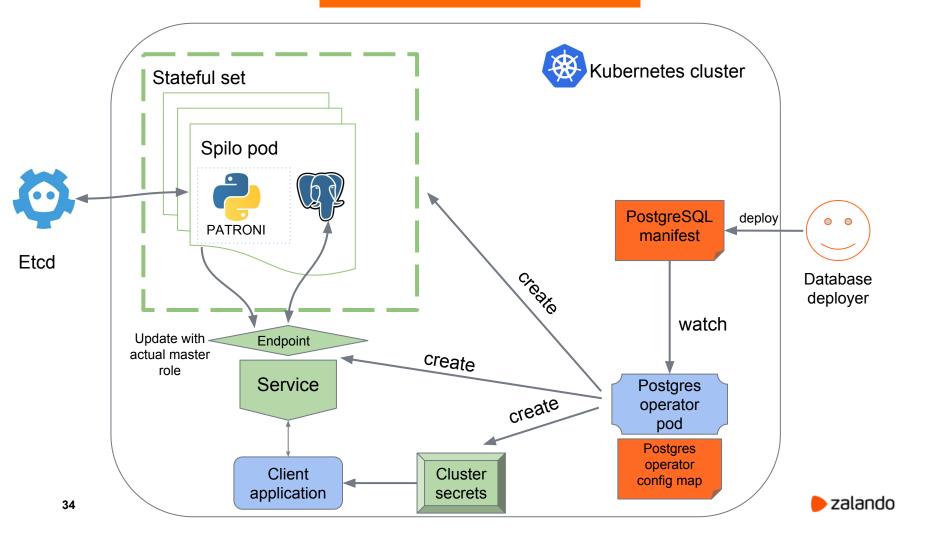

#### **Operator features**

- Automatic creation of users (using external REST service)
- Oauth2 authentication via PAM
- Optional load-balancer for external access
- Resize EBS volumes (on AWS)
- Act on multiple clusters in parallel
- Infrastructure roles

# **Security**

- Service accounts
- allowedSourceRanges
- Role secrets
- PAM Oauth2 for human users

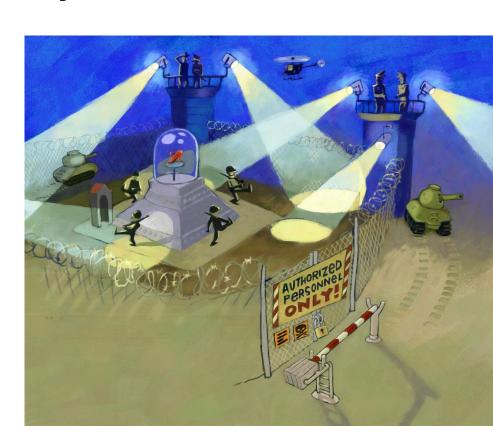

### **Operator configuration**

```
service account name: operator
teams api url: http://fake-teams-api.default.svc.cluster.local
workers: "4"
enable load balancer: "true"
db hosted zone: db.example.com
dns_name_format: '{cluster}.{team}.staging.{hostedzone}'
docker_image: registry.opensource.zalan.do/acid/spiloprivate-9.6:1.2-p4
etcd host: etcd-client.default.svc.cluster.local:2379
infrastructure_roles_secret_name: postgresql-infrastructure-roles
oauth_token_secret_name: postgresql-operator
pam_configuration: |
 https://info.example.com/oauth2/tokeninfo?access token= uid realm=/employees
pam_role_name: zalandos
replication_username: replication
```

### **Accessing logs**

- CSV foreign data wrapper on the host
- kubectl logs
- Export to external log storage (i.e. scalyr)

# **LIVE**

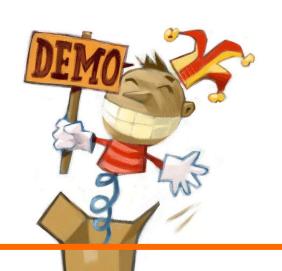

#### Create a new PostgreSQL cluster

#### Cluster YAML definition

```
kind: "Postgresql"
apiVersion: "acid.zalan.do/v1"
metadata:
   name: "guild-24x7-new-cluster"
   namespace: "default"
   labels:
       team: guild-24x7
spec:
   teamId: "guild-24x7"
    volume:
       size: "10Gi"
   numberOfInstances: 1
    postgresql:
       version: "9.6"
   allowedSourceRanges:
   # IP ranges to access your cluster go here
```

#### Cluster configuration

| Database Name         | new-cluster               |                |
|-----------------------|---------------------------|----------------|
| Owning team           | guild-24x7 ▼              |                |
| PostgerSQL Version    | 9.6 ▼                     |                |
| NS Name:              | new-cluster.acid.staging. |                |
| lumber of instances   | 1                         |                |
| Replica Load Balancer | Enable Replica ELB        |                |
| Volume Size           | 10                        | Gi             |
| Office/DC IP ranges   | Datacenter 1              |                |
|                       | Datacenter 2              |                |
|                       | ☐ Berlin                  |                |
| AWS NAT IPs           | 1.                        | / 32           |
|                       | 2.                        | / 32           |
|                       | 3.                        | / 32           |
| dd Host               | IP                        | / 32           |
|                       | Copy Definitor            | Create Cluster |

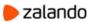

### Monitoring with pgview.web

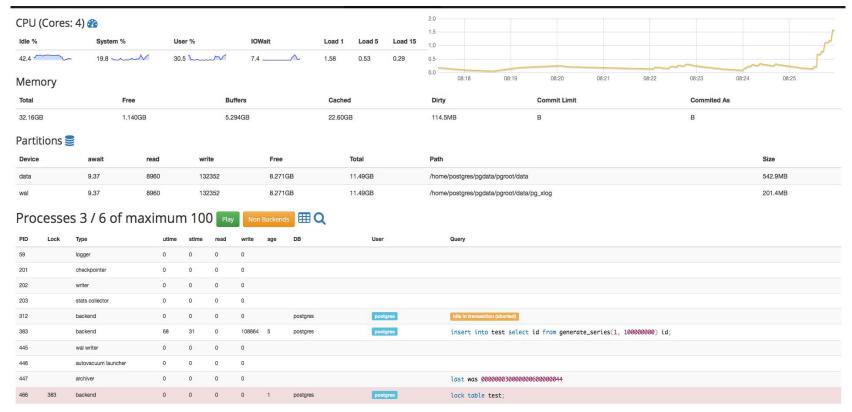

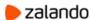

#### **Upcoming operator features**

- Snapshots: create new cluster based on the existing one
- PITR
- Reduce number of Pod restarts (e.g. during nodes upgrades)
- Operator API: stats, debug
- Paused clusters

Postgres Operator

github.com/zalando-incubator/postgres-operator

Spilo HA Docker image

github.com/zalando/spilo

Patroni

github.com/zalando/patroni

Web-based monitoring via Postgres background worker

github.com/CyberDem0n/bg\_mon

PAM Oauth2 for PostgreSQL

https://github.com/zalando-incubator/pam-oauth2

Postgres Operator blog post

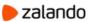

# Thank you!

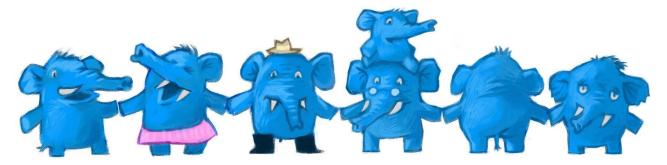